## Microsoft world download a torrent bittorrent

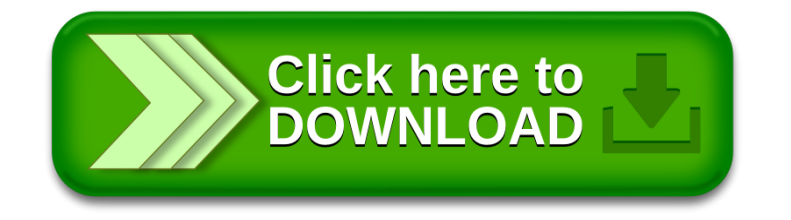